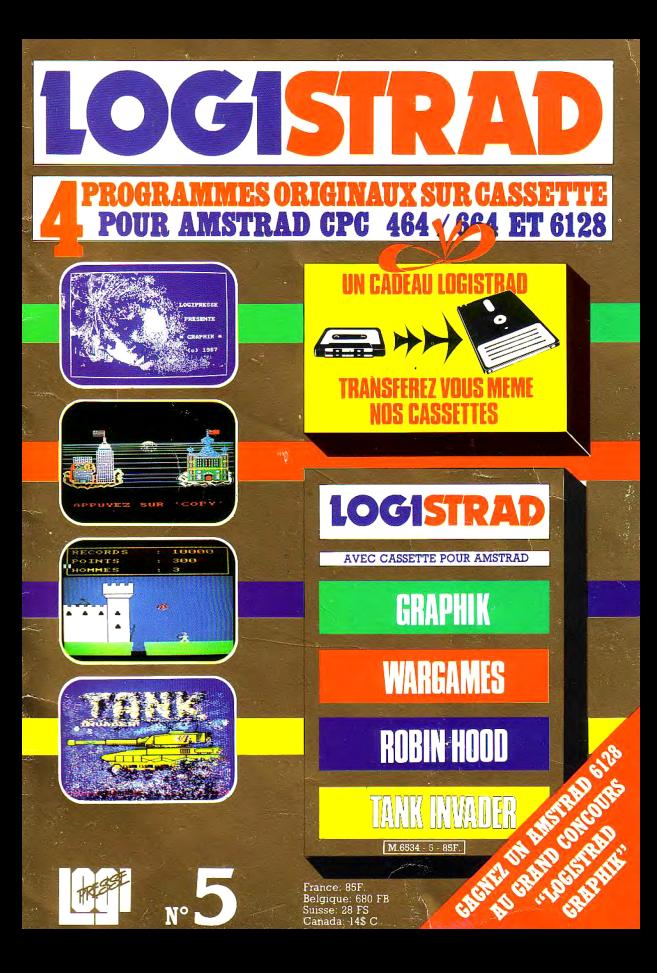

#### **SOMMAIRE**

# **SOMMAIRE**

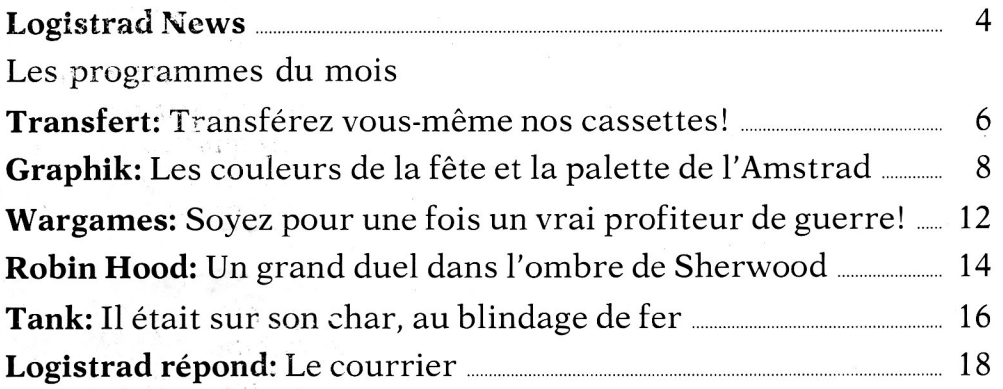

## **INSTRUCTIONS POUR CHARGER LES PROGRAMMES**

Pour CPC 464: mettre la cassette dans le lecteur; vérifier qu'elle est totalement rembobinée puis appuyer simultanément sur les touches <CTRL> (contrôle) et <ENTER> du clavier numérique. Le message PRESS PLAY THEN ANY KEY apparaît à l'écran (enclenchez la touche de lecture du magnétophone et appuyez sur n'importe quelle touche du clavier), l'ordinateur charge alors le premier programme qu'il trouve. Après chargement, l'arrêt du magnétophone est automatique.

Procéder de la même manière pour charger les autres programmes.

Pour les CPC 664 et 6128: vérifier que les connexions ordinateur-lecteur de cassettes sont bien établies.

Ensuite taper ITAPE (on obtient I en appuyant simultanément sur < SHIFT> et <sup>à</sup>) . Puis appuyer sur < ENTER>.

L'ordinateur doit afficher READY. Si ce n'est pas le cas, revenir au point de départ en appuyant simultanément sur <CTRL> <SHIFT> < ESC> puis retaper ITAPE et <ENTER> jusqu'à apparition du message READY sur l'écran.

Charger alors les programmes comme pour le CPC 464 en appuyant simultanément sur <CTRL> ou <CONTROL> et < ENTER>.

Dans tous les cas, il est inutile de donner le nom du programme à charger. **Après chaque programme, nous vous conseillons de remettre l'ordinateur à zéro avant de charger le programme suivant.**

#### **EDITORIAL**

LOGISTRAD est une création LOGIPRESSE, éditée par PROMOPUBLICA-TIONS S.A.R.L. au capital de 20 000F.

Chef de fabrication: Alfredo Onofrio Maquettiste: Paul Tavan Illustration: Renato Limana

Ont collaboré à ce numéro: Roger Bonnet Des Claustres Stéphane Chenard Michelle Girodolle Georges Rieben Thierry Sénéchal François Matthey

La rédaction n'est pas responsable des textes, illustrations, dessins et photos publiés qui engagent la seule responsabilité de leurs auteurs. Les documents reçus ne sont pas rendus et leur envoi implique l'accord de l'auteur pour leur libre publication. La reproduction des textes, cassettes, dessins et photographies publiés dans ce numéro est interdite.

LOGISTRAD est une publication indépendante. Pas plus que son éditeur, elle n'a aucun lien avec les sociétés Amstrad P.L.C. ou Amstrad France.

© Logipresse 1987 - Imprimé en Italie.

CETTE REVUE NE PEUT ETRE VENDUE SANS LA CASSETTE QUI LA COM-PLETE ET RECIPROQUE-MENT.

*Grâce <sup>à</sup> LOGISTRAD, vous pouvez, ce mois, vider vos tirelires (en supposant que les Fêtes de fin d'année ne les aient pas taries <sup>à</sup> jamais!). Achetez du champagne et des petits fours et célébrons ensemble le cadeau que recèle notre cassette, en plus des autres programmes traditionnels.*

*Depuis longtemps, vous nous demandiez un logiciel permettant de transférer sur une disquette les programmes enregistrés sur nos cassettes. Le voici enfin. Superbe et gratuit. Mais attention, ne vous livrez pas au piratage industriel: ce n'est pas parce qu'on vous fait un beau cadeau qu'il faut ruiner nos efforts! Des efforts, LOGISTRAD en fait d'autres encore: ce mois-ci, et pratiquement sans prévenir, LOGISTRAD lance son premier CONCOURS. Premier prix, un Amstrad CPC 6128 (vous ne vous y attendiez pas, avouez-le!)... Ce concours est facile, pas cher et il peut vous rapporter jusqu'à un exceptionnel prix d'originalité selon vos travaux. Pourquoi ces cadeaux? Pour vous souhaiter une bonne et super-heureuse année, pour vous remercier de votre fidélité, pour nous faire connaître encore plus afin qu'il n'y ait pas de jaloux en ce monde, et pour que s'étende encore plus le grand réseau des admirateurs d'Amstrad (Peut-on dire les 'Amstradmirateurs"?)...Alors, à vos ordinateurs, à vos cassettes, nous comptons bientôt compter vos réponses... LOGISTRAD*

**LOGISTRAD —** Rédaction, administration, vente, publicité, siège social: 34, Champs-Elysées, 75008 Paris. Tél. (1) 45.63.48.50. Distribué en France par: N.M.P.P. Imprimerie: LA GRAFICA Milan - Italie. Directeur de la publication: Franco Bozzesi — Numéro de commission paritaire: en cours. Dépôt légal: à la parution. Vous pouvez vous procurer un numéro de Logistrad en envoyant un chèque (bancaire ou postal) de 85 F  $+$  10,70 F pour frais de port à l'ordre de Promopublications, Service Diffusion, 34, avenue des Champs-Elysées, 75008 Paris.

#### <span id="page-3-0"></span>**LOGISTRAD NEW**

### **I Ils donnent des Amstrad!**

**I** l était devenu courant, pour les fabricants d'ordinateurs, d'offrir quelques dollars de SOFT-WARE aux gros acheteurs. Il faut croire que la baisse des prix forcée par Amstrad modifie ces habitudes de vente, puisque la société britannique Taxsoft, une SOFTWARE-HOUSE spécialisée dans les logiciels fiscaux, a été surprise, lors de l'Exposition Comptable qui s'est tenue à Londres début novembre, à offrir à tout acheteur de plus de 3500 livres de programmes, un ordinateur de notre marque favorite, d'un modèle non précisé mais d'une valeur de 750 livres. A quand des Amstrad dans les paquets de lessive? A quand des Amstrad dans chaque numéro de Logistrad?

#### **I Les yeux plus gros que le ventre**

**E** n s'attaquant au marché très professionnel des compatibles IBM, Amstrad a-t-il eu les yeux un peu plus gros que le ventre? Le succès du PC 1512, qui tient surtout à son prix très bas, semble en effet déborder un peu son créateur. Qu'on en juge: deux jours après le lancement officiel de la bête, deux mille exemplaires en avaient déjà été commandés au Danemark. Début octobre, Amstrad avait enregistré plus de 260 000 commandes, soit six fois plus qu'il n'avait été commandé de PCW 8256 le premier mois. Le 29 octobre, Malcolm Miller, directeur du marketing de<br>la société-mère, pouvait société-mère, pouvait annoncer 300 000 commandes, en précisant que ce chiffre correspondait aux prévisions de ses services. Et encore n'est-ce sans doute qu'un début, les plus gros clients en étant encore à se faire faire des démonstrations.

Or, le fait est que les distributeurs du 1512 font actuellement moins de ventes qu'ils ne prennent de commandes, pour la bonne raison que la production actuelle, 70 000 unités par mois, ne suffit pas. Fin septembre, Amstrad n'avait pu livrer que 4000 machines au marché britannique, qui avait de plus réservé massivement avant même de savoir à quoi le 1512 ressemblerait. En France, pays séparé de la Grande-Bretagne par cette immensité (!) que l'on appelle la Manche, la commercialisation du 1512 a commencé finalement le 15 novembre, juste avant l'Amstrad Expo, avec donc un retard de deux mois seulement sur la patrie d'Alan Sugar. Et encore les premières machines ne seront-elles présentes "en chair et en os" chez les distributeurs... qu'au printemps prochain. Les clients auront-ils la patience d'attendre février 1987, date à laquelle l'offre rejoindra en<sup>4</sup> principe la demande en Grande-Bretagne, et plus longtemps encore en France? Et, compte tenu de l'exactitude des prévisions de M. Miller, tout ceci ne sent-il pas un peu l'improvisation? C'est en tout cas ce que doivent penser les petits revendeurs au détail, qui placent la majorité des commandes, et dont la maigre trésorerie pourrait ne pas toujours supporter cette attente insoutenable. La dégradation des relations d'Amstrad avec Sears, le réseau de grandsmagasins qui, finalement, ne commercialisera pas le 1512 aux Etats-Unis, et la méfiance qu'Alan Sugar semble témoigner envers les supermarchés, ne vont pas simplifier les choses. Le 1512 étant une machine professionnelle, il doit en effet être présenté et vendu avec tous les égards dus à son rang. Les revendeurs doivent ainsi signer un contrat, dont la régularité fait l'objet de discussions outre-Manche, par lequel ils s'engagent à présenter le monstre dans un environnement à base de bureaux et de fichiers, qui s'appelle un BUSI-NESS COMPUTER CEN-TER, et doit être soigneusement séparé du monde barbare et piaillant des machines de jeux et autres SPACE INVADERS. Les revendeurs doivent aussi passer la journée à démontrer aux acheteurs les innombrables possibilités du 1512, ce qui peut passer aux yeux de nombre

d'entre eux pour une perte de temps, eu égard à ce que leur rapportera la vente d'une machine. Affrétant par avion spécial 200 machines depuis la Corée, Amstrad France a d'ailleurs enfermé ses meilleurs revendeurs trois jours durant à la mioctobre, pour les former à cette tâche ingrate de démonstrateurs.

Ces petits soucis ne seraient rien si Amstrad n'était pas confronté à un problème que M. Miller ne semble, cette fois, pas avoir prévu: le 1512 est tellement professionnel que ses clients, plus riches que prévu, achètent le haut-degamme, les modèles à disque dur à près d'un million de centimes, en proportion cinq à six fois plus élevée qu'on ne s'y attendait. L'usine Amstrad de Shoeburyness, au sud-est de l'Angleterre, est donc obligée de bricoler massivement des machines à disquette pour les reconfigurer en modèles à disques, tandis que leur introduction sur le marché était avancée de décembre à octobre. Il est à prévoir qu'une conséquence de ce cafouillage sera de tendre, sinon d'engorger, l'offre de disques durs, et on peut douter que les acheteurs de ce genre de matériel abordent ce type de pénurie avec la même philosophie que les utilisateurs de disquettes 3 pouces au début de l'année. La France n'est décidément pas gâtée (mais pourquoi, pourquoi, pourquoi?) puisque selon l'entretien accordé à AMSTRAD MAGAZINE par Ian Weale, directeur des ventes du

département professionnel d'Amstrad-France, le 1512 à disque dur ne sera introduit chez nous qu'en février 1987, avec seulement quatre mois de retard.

En attendant, Amstrad s'apprête à attaquer tout seul, sans recourir à Sears pour sa distribution, le marché américain, à l'occasion du COMDEX de Las Vegas. Les ventes du PCW 8256, à titre (incertain) d'indice, ont été outre-Atlantique inférieures aux espoirs d'Amstrad, qui semble avoir encore à s'y faire un nom et pourrait y rencontrer des concurrents aussi prêts que lui à casser les prix. Il ne semble pas non plus que les sociétés de software américaines soient très chaudes à l'idée de baisser leurs étiquettes, malgré l'exemple offert en Californie par Borland.

En attendant, le même Malcolm Miller déjà cité a fait savoir fin octobre que les tarifs d'Amstrad augmenteraient de 12,5 pour 100 le 1er janvier 1987, soit 50 livres de mieux sur le 1512 SD, dont le prix passera à 516 livres. Contrairement à ce que nous pourrions supposer si nous avions l'esprit aussi mal placé, cette augmentation, unique en son genre dans une industrie où les machines ne se vendent plus guère que si elles sont bon marché ne permettra pas à Alan Sugar d'augmenter ses marges, qui sont même pour 1986 un peu inférieures à celles de l'exercice précédent (20 pour 100 contre 25). La cause en serait, officiellement, la hausse des cours du yen.

#### **I**<br>III Angles (1985)<br>II Angles (1985) **L'affaire du ventilateur masqué**

**B** ruits de complot chez les Amstradophiles: la rumeur court, à partir des colonnes d'une revue du milieu, que le beau PC 1512 chauffe dangereusement si l'on y introduit trop de cartes d'extension, parce qu'il n'est pas équipé d'un ventilateur de refroidissement. Alan Sugar a démenti ces bruits avec un certain mépris dans le regard, les attribuant à un coup bas venu d'un quelconque concurrent. De son côté, IBM a justement fait savoir qu'il menait son enquête sur le sujet. Cette affaire de ventilateur laisse assez sceptiques les experts consultés, notant que l'alimentation du 1512, sa principale source de chaleur, se situe au niveau du moniteur, et au mauvais endroit pour entraîner une surchauffe. On apprend toutefois qu'à partir de la mi-novembre, tous les 1512 équipés de lecteurs de disques (un lecteur de disques consomme une dizaine de watts) recevront à l'usine anglaise de Shoeburyness des ventilateurs de fabrication ouest-allemande. Y aurait-il quelque chose d'élémentaire là-derrière, mon cher Watson, ou s'agit-il d'un bon moyen de rassurer la clientèle?

#### **UTILITY**

**TRANSFERT** Transférez vous-mêmes nos cassettes!

**H**ourra!!! Logistrad cadeau afin de célébrer comme il se doit l'arrivée de 1987, et un cadeau gratuit: le logiciel que vous réclamiez à longueur de lettres et de suppliques, le logiciel permettant de transférer sur une disquette les programmes enregistrés sur nos cassettes, et ceux-là seulement.

Nos lecteurs fidèles se souviendront, pour en avoir lu la narration dans nos colonnes, que les disquettes au format bizarroïde - 3 pouces - qui font l'originalité d'Amstrad, ont cruellement fait défaut et se sont vendues sous le manteau à des prix de marché noir, par lots de deux ou trois, plongeant les utilisateurs dans le désarroi, jusqu'à ce que leur fabricant japonais, Matsushita, en inonde l'univers au rythme d'un million par mois. Les précieux carrés de plastique sont maintenant dis-

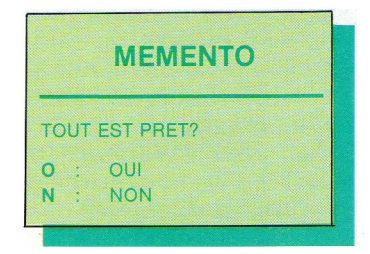

ponibles chez tous les revendeurs, aux. 'alentours de 30 F pièce. Outre que le chargement d'un programme enregistré sur disquette est beaucoup plus rapide que sur cassette, puisqu'il n'est pas nécessaire de lire toute la disquette pour retrouver un programme conservé en fin de capacité, le passage à l'ère de la disquette marque aussi, pour nos programmes, la fin du plomEn plus des autres programmes présentés comme d'habitude sur notre légendaire cassette, Logistrad vous offre le cadeau que vous attendiez...

présenteraient un défaut, et plus que jamais nos pages de courrier vous sont ouvertes pour y chercher des conseils d'expert).

Vous pouvez aussi faire des copies de nos programmes et les revendre. Par contre, vous ne pouvez pas, dans ce cas, vous faire prendre, sous peine de représailles absolument sans pitié, la loi 85-600 du 3 juillet 1985 sur le piratage informatique, prévo-

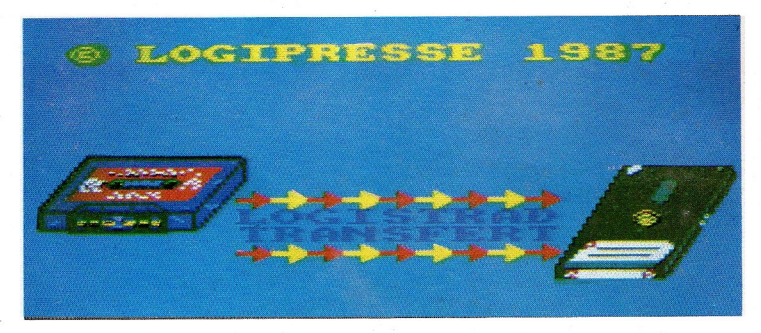

bage. Il vous devient possible, moyennant quelques heures d'insomnie passées sur le manuel de votre machine, de modifier des variables ou de "débugger" - c'est-à-dire de supprimer des erreurs - celles de nos oeuvres où il s'en serait glissé (nous restons cependant à votre disposition pour remplacer gratuitement les cassettes qui

yant des amendes à six chiffres. C'était une remarque en passant, et les colts restent dans les étuis.

Le fonctionnement du programme (en première position sur la cassette et donc accessible en une fraction de seconde) est d'une simplicité à tomber raide. Introduisez une disquette au format 3'', ou déjà formatée, dans le lec-

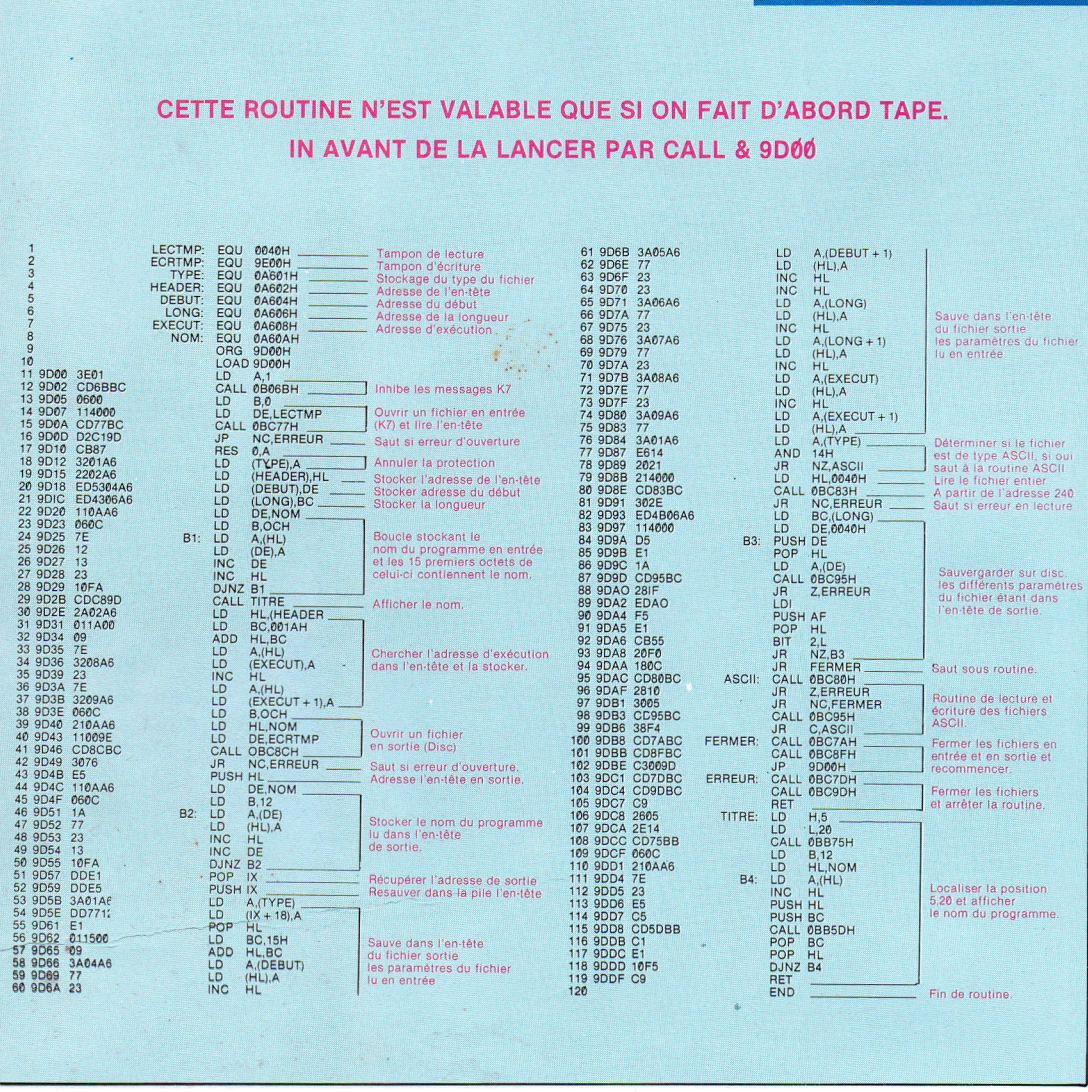

teur (ou drive) A. Appuyez sur PLAY: c'est fini, l'ordinateur se charge tout seul de transférer toute la cassette sur la disquette. Lors de l'opération, le nom du programme en cours de transfert s'affiche sur l'écran à côté d'un repère.

Un peu de travail manuel est nécessaire pour utiliser la disquette. Sur celle-ci, en effet, tous les programmes s'appellent! (eh, oui... point d'exclamation). Vous devez donc, pendant le transfert, noter les noms d'appel des programmes dans l'ordre où ils étaient enregistrés sur la cassette, et où ils apparaissent sur l'écran. Par exemple:

1. ARTHUR; 2. LUCIEN; 3. LEON; 4. MARCEL.

Lorsque le transfert est accompli, taper / DISC,

puis LOAD, pour charger dans l'ordinateur le contenu de la disquette, et LIST pour en afficher le contenu. L'écran répond: 1. LOAD"!; 2. LOAD"!;

3. LOAD"!; 4. LOAD"!.

**LISTING**

Pour retrouver les noms poétiques des programmes, taper ceux-ci (ARTHUR, LUCIEN, et les autres) à la place des points d'exclamation.

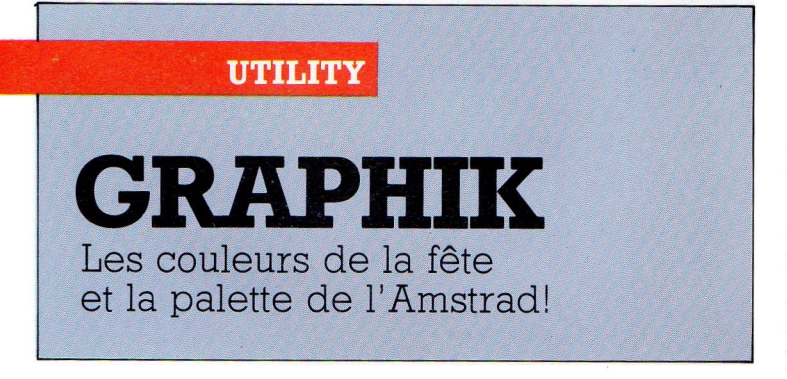

Dessinez et coloriez sans limites d'âges ni de moyens, en fonction de vos goûts et de vos désirs les plus profonds, bref: éclatez-vous!

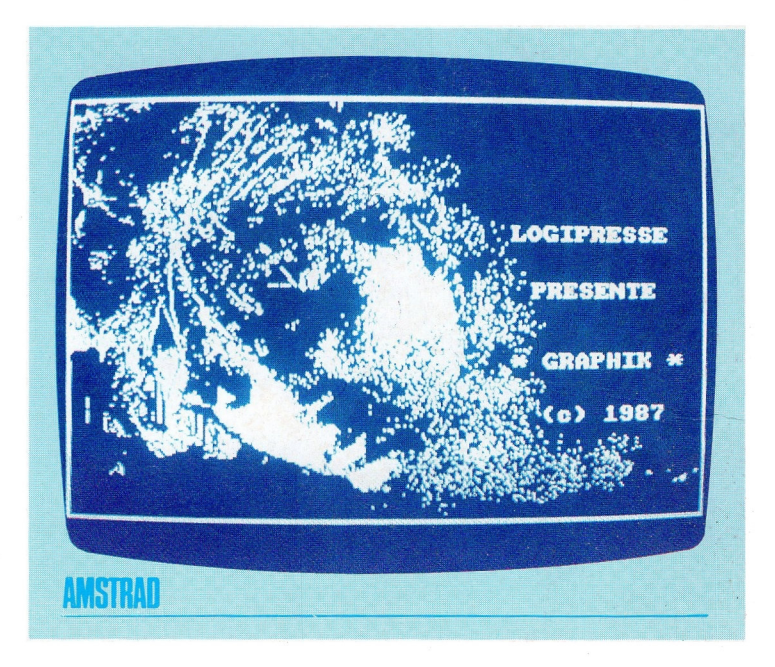

**D** ès le lendemain de la parution de son premier programme de dessin, Mini-C.A.O., Logistrad avait vu ses bureaux pris d'assaut par une marée de lecteurs fous d'admiration et exultant du sol au plafond. "Jamais, jusqu'à la fin de l'univers, vous ne pourrez surpasser un tel

exploit", nous avait-on affirmé!

C'était sans compter sans le Père Noël. Lors d'une réunion secrète à Bangkok avec celui-ci, Logistrad a, en effet, passé un accord prévoyant que les anges du Paradis écriraient pour notre numéro des fêtes de fin d'année un

logiciel graphique encore plus classos. Ce mois-ci, Logistrad est donc la seule revue d'informatique de la Galaxie à vous proposer GRAPHIK.

GRAPHIK permet de dessiner des trucs et des machins, et de les colorier sans rencontrer d'autres limites que celles de l'âme humaine. Dès le chargement du programme, apparaît sur l'écran un cadre jaune sur fond bleu, et un curseur. Le joystick (que vous avez bien sûr raccordé à votre console) permet de déplacer ce curseur de différentes façons. Au démarrage du programme, il se déplace en ligne droite lorsqu'on le lui demande, en pressant la détente du joystick. En la pressant une seconde fois, on immobilise le curseur, et que voit-on sur l'écran? Une ligne droite, jaune sur fond bleu.

Déplaçons le curseur endessous du cadre, et pressons ensemble la détente de notre joystick. En bas, à gauche de l'écran, apparaît la mention EDITOR, qui indique que nous pouvons choisir le mode de fonctionnement du programme. En laissant toujours le curseur en-dessous du cadre, et en déplaçant le joystick vers le haut,

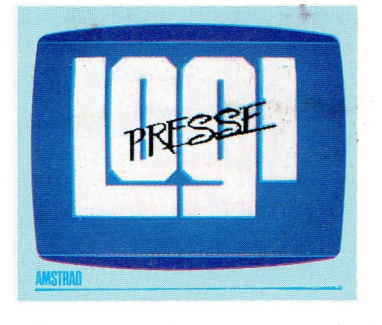

nous faisons défiler une ribambelle d'options plus excitantes les unes que les autres: PEN, DRAW, LINE, RAYS, FRAME, BOX, FILL, EXIT, INK, ZOOM, MODE, SAVE, LOAD, PAUSE, TEXT, HIGH SPEED, LOW SPEED, ABSOLUTE FILL, STORE, RECALL et NET.

Saisissons au vol, pendant le défilement des options, le mode qui nous sied le mieux, en pressant la gâchette du joystick. Puis faisons revenir le curseur à l'intérieur du cadre. Dans l'ordre d'apparition sur scène et sur l'écran, les vingt et une options du programme GRAPHIK fonctionnent comme suit.

**PEN:** sélectionner cette option en appuyant sur la gâchette du joystick (disons en cliquant fonctionne comme une souris), l'écran normal réapparaît. En positionnant le curseur juste au-dessus de la ligne du bas de l'écran et en cliquant, une palette de 16 couleurs apparaît; il suffit alors de cliquer sur la couleur qui va servir à dessiner et de revenir à l'éditeur pour sélectionner l'option qui vous intéresse.

**EDITOR,** qui permet ensuite de sélectionner une autre option.

**DRAW:** en cliquant nous faisons apparaître un point au-dessus du curseur, si le cursèur se déplace pendant le cliquage, il laisse dans son sillage le dessin du trajet qu'il a parcouru, jusqu'à ce que nous relâchions la pression de cliquage.

**LINE:** un premier cliquage fait apparaître le point de départ du curseur. Un second cliquage met un terme à son déplacement et fait apparaître la ligne droite qui en résulte.

**RAYS:** cliquons; cliquons encore: voici une ligne droite. Mais ici inter-<br>vient une subtilité subtilité d'importance: en faisant pivoter le joystick, nous modifions l'inclinaison des droites à tracer. Dans les deux options précédentes, il devient ainsi possible de tracer des lignes brisées. Ici, toutes.les droites pointant dans des directions différentes partiront d'un même point, dardant ses rayons. D'où le nom choisi, ah ah ah. Si nous cliquons sans déplacer le curseur, alors nous libérons celuici, afin de passer à d'autres options.

**FRAME:** un premier cliquage marque le point de départ d'un cadre rectangulaire, permettant de mettre en valeur l'une ou l'autre de nos réussites artistiques. Un second cliquage marque l'extrémité d'une première arête. En faisant pivoter le joystick, nous passons à l'arête suivante.

**BOX:** cette option dessine aussi des rectangles (ou des carrés si l'utilisateur est très doué), mais pas vides, pleins.

**FILL:** le premier cliquage, justement, permet de remplir une zone fermée (dessinée par BOX, LINE ou DRAW, ou d'autres parmi les options à venir), par de la couleur, à choisir avec PEN. Un second cli-

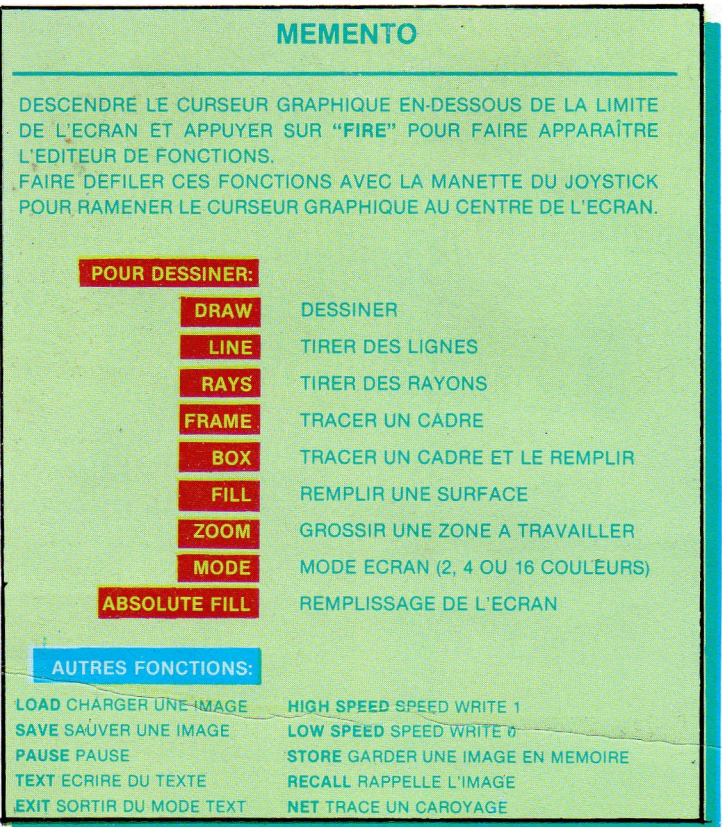

quage met un terme au remplissage. Mais attention, ne pas tenter de remplir tout l'écran: vanité ce serait. Il faut alors dessiner un cadre sur son pourtour. Astuce!

**EXIT:** fonctionne avec l'option TEXT. Voir plus loin.

**INK:** les quinze couleurs de la palette de PEN, il est temps de la révéler, sont sélectionnées parmi vingtsix, l'ordinateur s'en mettant donc onze de côté. INK permet de modifier la palette en reprenant à votre Amstrad les couleurs qu'il croyait pouvoir se réserver. En plus du curseur-traceur auquel nous nous étions habitués, un second curseur, le curseur-colorieur, apparaît. Positionnons-le, au moyen du joystick, sur la palette, et cliquons. Déplaçons encore le colorieur, jusqu'à le superposer avec le curseur-traceur. Cliquons: notre curseur-traceur a changé de couleur. Lorsque le colorieur est sur la palette, il passe d'une couleur à l'autre à chaque fois que nous poussons le joystick d'avant en arrière. Pour passer à une autre option, laisser le curseurcolorieur en dehors de la palette et cliquer.

**ZOOM:** en cliquant et en poussant le joystick, dessiner d'abord un rectangle (ou un carré) délimitant la partie de notre écran qu'en souhaitons agrandir. Cliquons. Miracle: on passe

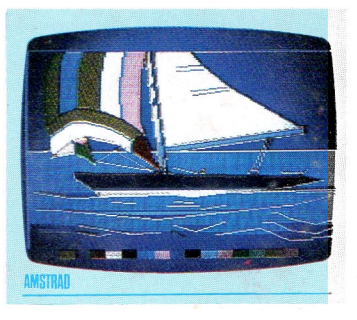

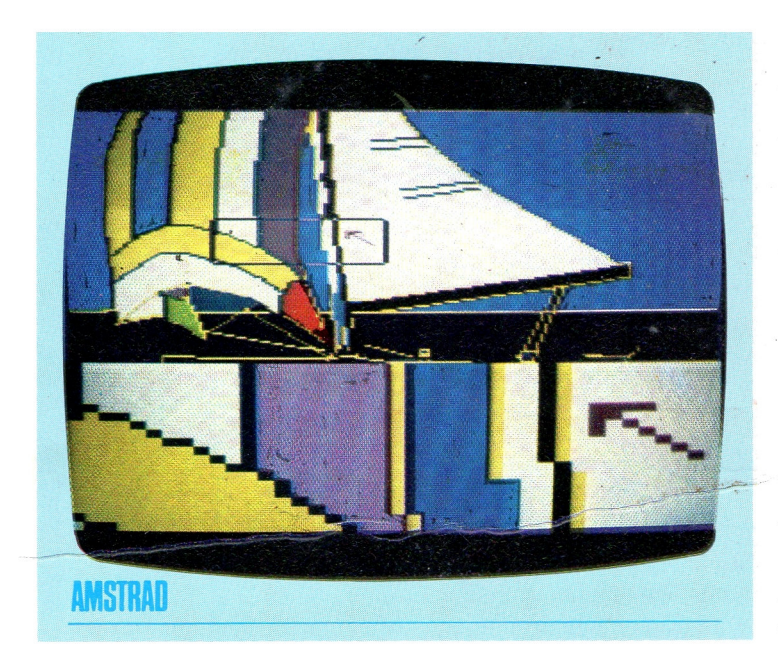

en mode DRAW, et la zone souhaitée est agrandie. En cliquant deux fois sans déplacer le curseur, nous passons à l'option suivante. Quittons l'option ZOOM.

**MODE:** permet de modifier le nombre de colonnes de caractères qu'accepte l'écran. En poussant le joystick d'avant en arrière et en cliquant, on peut sélectionner des écrans admettant des lignes de 20, 40 ou 80 caractères. Le nombre de lignes reste toujours de 25. Attention: chaque changement de mode nettoie l'écran, et permet de sortir de l'option MODE.

**SAVE:** sert à enregistrer sur cassette (mais pas sur disquette) les œuvres d'art dessinées sur l'écran. Préparer une cassette, où celles-ci seront enregistrées; un sandwich aux rillettes. Sélectionner l'option SAVE en cliquant. Indiquer à l'ordinateur le nom du fichier à sauvegarder (à enregistrer), sans extension. Taper RETURN: la sauvegarde est immédiate. Manger le sandwich aux rillettes.

**LOAD:** choisir l'option en cliquant. Introduire la cassette où est enregistrée l'œuvre d'art dans le magnétophone. Indiquer le nom de l'image recherchée.

**PAUSE:** sélectionner l'option en cliquant. PAUSE permet de faire disparaître le curseur de l'écran pendant la durée d'une pause, à indiquer en rentrant par le clavier le nombre de secondes. Utile pour digérer les rillettes.

**TEXT:** sélectionner l'option en cliquant, comme d'habitude. Cette option permet, non plus seulement de dessiner des

petits mickeys, mais de taper du texte. Lorsque le texte est terminé, taper RETURN pour sortir de l'option.

**HIGH SPEED** et **LOW SPEED:** à sélectionner en cliquant avant de passer en mode SAVE. HIGH SPEED sert à enregistrer les images à grande vitesse (2000 bauds, un baud étant un bit par seconde), et permet d'économiser de la place sur la cassette, mais en prenant le risque de perdre une petite partie des données. LOW SPEED est moitié moins rapide, mais tellement plus sûr.

**ABSOLUTE FILL:** cliquons d'abord. Remplit tout l'écran de la couleur que vous souhaitez, à l'exception de zones fermées éventuelles, à remplir avec FILL. Prendre un plaisir sadique à voir les carrés et les triangles se noyer à mesure que le vert pomme ou le jaune citron remplit l'écran de bas en haut.

**STORE:** dès le cliquage, l'image est stockée dans la mémoire de l'ordinateur.

**RECALL:** permet de rappeler l'image, conservée en mémoire.

NET: couvre l'écran d'un réseau quadrillé, pour ne pas dessiner au hasard.

Les lecteurs attentifs auront noté, à l'usage, que dans certaines options il est impossible de cliquer deux fois de suite (précaution contre un éventuel joystick défectueux). Au cas où nous serions perdus dans nos gribouillages, on peut faire revenir le curseur au milieu de l'écran en tapant sur la barre d'espacement, Tel est GRAPHIK,

# **; GRAND CONCOURS GISTRAD GRAPH**

Les participants au concours **Logistrad Graphik** devront, par l'utilisation du programme Graphik édité dans ce numéro, créer une image sur le sujet de leur choix.

La participation à ce concours est libre pour tous les lecteurs de LOGISTRAD, à l'exception des membres de la rédaction et du personnel de la société PROMOPUBLICAT1ONS.

Les images créées avec le logiciel GRAPHIK devront parvenir à la rédaction de LOGISTRAD sous forme d'enregistrement magnétique, sur cassette, avant le 31 janvier 1987, le cachet de la poste faisant foi. L'enregistrement sera accompagné du bon de participation ci-joint dûment rempli (écrire en capitales, S.V.P.).

Le jugement et l'appréciation des œuvres pour l'attribution des prix seront effectués par le comité de rédaction de LOGISTRAD, qui statuera autant sur les qualités graphiques et artistiques que sur l'originalité du sujet.

Les résultats de notre concours seront publiés dans le numéro 7 de LOGISTRAD. Les œuvres non publiées ne seront pas retournées. La participation à ce concours constitue l'autorisation implicite de la publication sans droits dans LOGISTRAD des œuvres retenues. La participation au concours GRAPHIK de LOGISTRAD impli que l'acceptation du présent règlement dans ses délais et conditions.

# **! LES PRIX**

^Premier prix: **UN ORDINATEUR AMSTRAD CPC 6128** .Deuxième prix: une imprimante Troisième prix: un Monituner [Quatrième prix: un crayon optique .Cinquième prix: 2 Joysticks 'Prix d'originalité: un Monituner

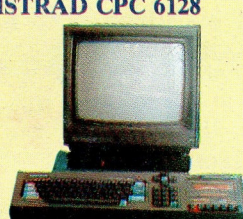

# **BON DE PARTICIPATION**

Je soussigné (\*[\).](#page-10-0)

NOM ....

Adresse

. . . . . . . . . . . . . . .

A ..

CODE POSTAL 77 220 VILLE TOUR NAN ENBRI

.déclare participer au concours LOGISTRAD GRAPHIK et accepter les conditions fixées par son règlement.

<span id="page-10-0"></span>(\*) Pour les mineurs, signatuives uns parentsvoongatoire.

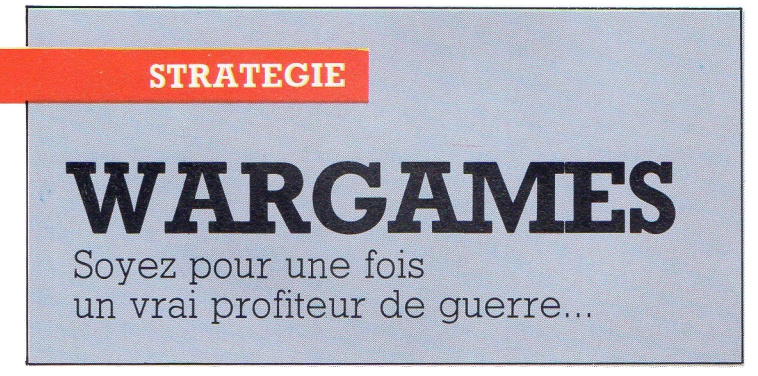

Attention! Alerte nucléaire! Le sort du monde est entre vos mains. Il dépend de la rapidité de vos réflexes. Abandonnez-vous à ce jeu peu ordinaire car seul il peut justifier, ainsi, une querre.

L es mieux réveillés de nos lecteurs auront sans doute observé que parmi les diverses façons de mourir que la société moderne et le progrès technologique ont mis à notre disposition, outre l'électrocution par une guirlande clignotante de sapin de Noël ou l'implosion d'un ordinateur d'une autre marque qu'Amstrad, figure la guerre thermonucléaire totale, consistant

en un bombardement intensif du patient au moyen d'armes du même nom, provoquant son écrasement aux dimensions d'une crêpe par une intense surpression, puis son atomisation par une chaleur très en excès des moyennes saisonnières, et, à des degrés divers, la cuisson de chacune de ses cellules par un flash de radiations diverses, réputées pour avoir peint des échelles,

des robinets, et autres objets utiles, sur les murs des arsenaux japonais voici quelques décennies. La guerre thermonucléaire est une activité sportive exigeant'beaucoup de celui qui la pratique, mais procurant des joies indéniables' tant aux victimes, même si elles ne sont que passagères, qu'aux dynamiques décideurs chargés de faire décoller les missiles.

L'adversaire est l'ordinateur. Après le chargement de la cassette (et non du jeu, car la guerre n'est pas un jeu, mais un sport) une décision d'importance s'impose: sommes-nous Américains, et donc chargés de mettre un terme à la lâche agression du monde libre et des valeurs démocratiques par les puissances stalinistes et collectivistes du Goulag, ou Soviétiques, et occupés à défendre la Patrie et les peuples frères contre 'agression de l'impérialisme antiprolétarien et des puissances d'argent que leurs contradictions font tituber au bord d'une nouvelle faillite? Attention: vos amis et parents, selon votre choix et la har-

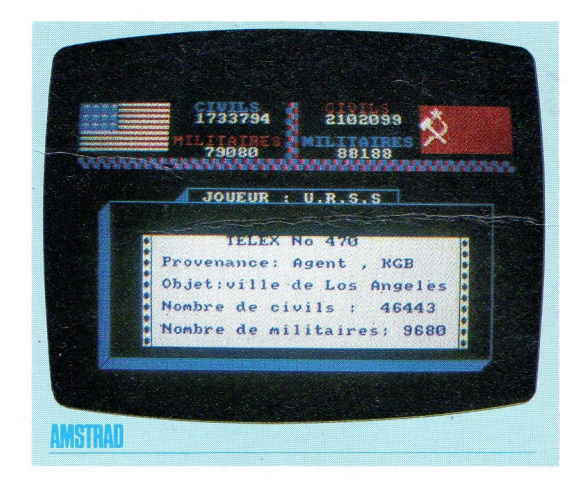

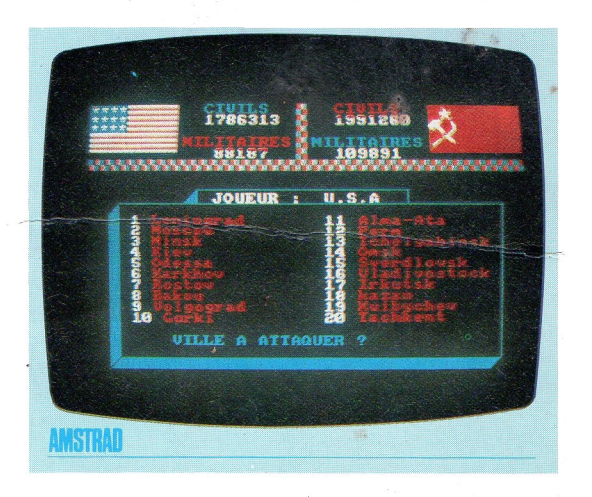

gne avec laquelle vous dirigerez votre guerre, seront en droit de tirer des conclusions compromettantes sur vos aspirations secrètes et sur la reconnaissance que voqs leur témoignez vraiment, après toutes ces années passées à se saigner pour vos études. Taper <sup>1</sup> pour les Américains, 2 pour les Soviétiques. Choisissez aussi le degré de difficulté de votre guerre, de <sup>1</sup> (fastoché)'à 9 (dur, quasiment une vraie guerre).

Les données dont nous disposons sont la population des principales villes de l'adversaire et des nôtres, divisée en civils et en militaires. La guerre étant un sport moral, le but est de détruire les militaires (les civils sont bien trop bêtes et ramollis pour savoir lancer des missiles). La guerre se fait au travers de trois options:

1. L'attaque: l'ordinateur vous demande de désigner une ville, et de choisir le nombre de missiles à lui envoyer. Après l'attaque, il vous adresse un bilan des dégâts (on notera que la population des villes a beaucoup baissé au moment de l'attaque, ce qui peut s'expliquer soit par les ravages du SIDA, soit par la fuite éperdue dans les bois de ces couards de civils, et aussi que bien que vos bombes soient authentiquement atomiques, il y a parfois des survivants; songez alors que la moitié de ceux-ci, qui n'est pas mangée vivante par les rats et les cafards, souffre horriblement de brûlures et de radiations, et se resservir un peu de champagne).

#### **MEMENTO** DESIREZ-VOUS REVOIR LA PRESENTATION? **0:** OUI<br>AVEZ-VOUS UN ECRAN COULEUR? N' NON AVEZ-VOUS UN ECRAN COULEUR? DEMONSTRATION DU JEU.................................................. <sup>1</sup> JOUER ...................................................................................... 2 RETOUR AU MENU PENDANT LE JEU OU DEMONSTRATION: "COPY" VOUS DESIREZ DEFENDRE L'URSS, APPUYEZ SUR 2 LES USA, APPUYEZ SUR 1 NIVEAU DE JEU: DE <sup>1</sup> (FACILE) à 9 (DIFFICILE) **ATTAQUE NUCLEAIRE: l|** ENTREZ LE NUMERO DE LA VILLE ATTAQUANTE. ENTREZ LA FORCE D'ATTAQUE. ENTREZ LA VILLE A ATTAQUER. **TRANSFERT DE DIVISIONS: 2** ENTREZ LA VILLE D'ORIGINE. ENTREZ LA VILLE DE DESTINATION. ENTREZ LE NOMBRE DE SOLDATS A TRANSFERER. **INFORMATION: <sup>3</sup> <sup>|</sup>** 1 APPUYEZ SUR UNE TOUCHE POUR REVENIR AU JEU.

2. Transférer des troupes et diverses populations d'une ville à l'autre, en espérant que l'ordinateur s'y laissera prendre et attaquera des villes désertes. Témoignant d'une ruse digne de West Point pour les militaires, cette stratégie n'est que fuite en avant et débandade pour ces pleutres de civils.

3. Demander des informations: sur soi-même (recensement exhaustif de la population dans ses propres villes, car ce n'est pas une guerre nucléaire qui va empêcher le courrier de passer) ou sur l'ennemi (les agents de nos services secrets, infiltrés dans les villes que nous allons vitrifier et prêts à se sacrifier pour l'honneur, nous

adressent quelques rares télex indiquant la population de telle ou telle agglomération, permettant de s'assurer que l'ordinateur n'a pas lui aussi fait évacuer ceci ou cela).

Les experts stratégiques réunis par Logistrad recommandent d'attaquer avec le plus de férocité possible et le plus vite possible, l'ordinateur ne vous laissant pas le temps de la réflexion. Les vrais amateurs de guerre thermonucléaire totale recourent à des stratégies plus vivantes, dans lesquelles l'attaque d'une ville provoque un incendie géant sur toute la planète, suivi d'une ère glaciaire où seuls survivent les rats et les acariens.

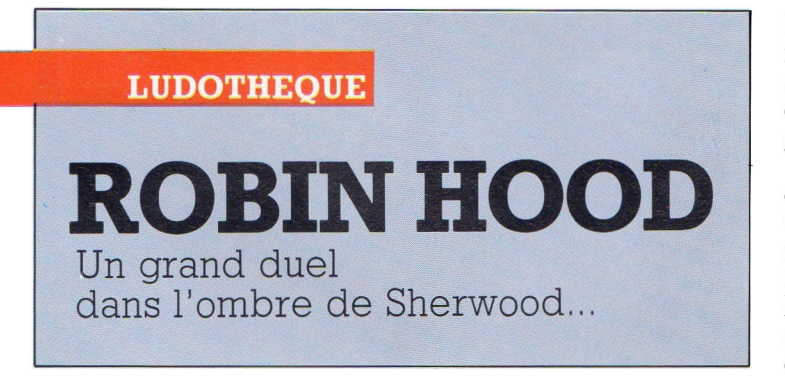

Echappez aux jets de pierres d'une catapulte, résistez aux armes d'un fabuleux chevalier et gagnez les grâces de l'héroïne avec les vertus de vos flèches et de votre courage...

 $\bf{V}$  ous connaissez Robin<br>des Bois: c'est un excides Bois: c'est un excité. Alors qu'il était de passage sur les Champs-Elysées, les reporters de Logistrad ont pu le cerner dans un bar-tabac, et lui faire avouer les raisons de ce teint pâle qui intriguait tant, à la cour de Richard Cœur de Lion, les paparazzi et les domestiques. Une nouvelle hépatite? Drogue? Alcool? Femme?

Eh oui, une femme, encore et toujours les femmes. Ce mois-ci, Logistrad narre en détails les périls qu'affronta Robin, le héros sylvicole, au fil de l'épée et parfois même à coups de dents, pour rejoindre en vue d'un amour éternel la belle et tendre princesse Hilguedartre, retenue au fond de son vilain château par un cruel seigneur dont le nom ne figure même pas dans l'annuaire tant il inspire l'effroi et dresse les cheveux sur la tête. Oyez donc, jolis sires et bon peuple du pays d'Amstrad, la geste de Robin telle qu'elle fit les conversations dans les bistrots de Sherwood, ceux où l'on brasse la bière verte à la menthe que Guillaume d'Orange, loué soit le Seigneur et qu'il garde le Roi, ne put enlever à

l'Angleterre malgré de multiples tentatives qui sont la preuve la plus explicite de son mauvais goût.

Dès le chargement de la cassette, Robin affronte des périls à rendre insomniaque, au nombre de trois. Rampant dans les herbes hautes, et parvenu en vue du château de Hooligann où est retenue prisonnière Hilguedartre, notre héros se voit en effet accueilli de la manière la plus incivile, en l'espèce par des jets de pierre effectués au moyen d'une catapulte. Que faire? Si vous ne souhaitez pas (et nous savons bien que les lecteurs de Logistrad ne sont que bonté et affection) voir notre ami réduit en purée par deux tonnes et demie de granit de Bradford (le plus lourd), faites-le bondir délicatement en avant ou en arrière au moyen d'un joystick, ou des curseurs de votre clavier.

Renversés par tant

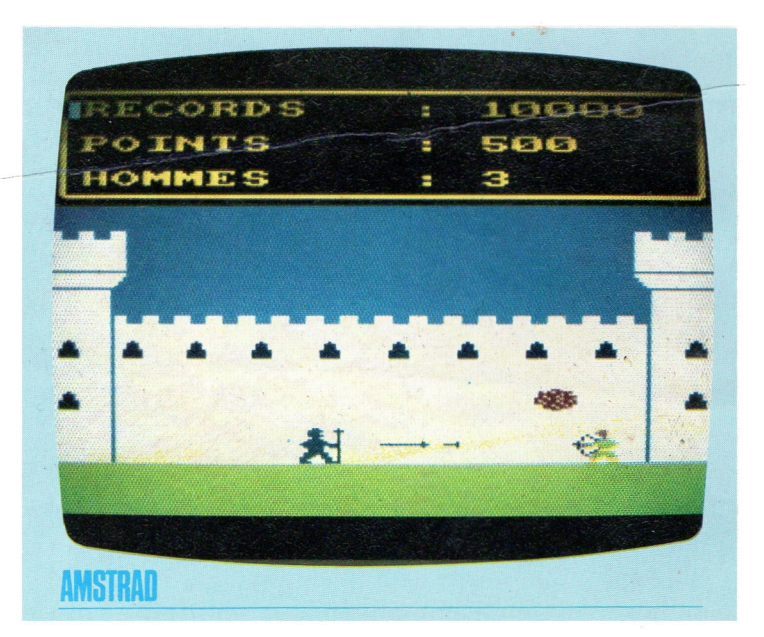

d'audace et d'adresse, les répugnants sicaires qui actionnaient la catapulte en perdent leurs moyens, et renversant par mégarde leur jus d'orange dans les engrenages commandant l'ouverture du pont-levis, font s'abaisser celui-ci avec force grincements et maints soupirs de mécani-

projectiles d'un sortilège malin: la chute des monolithes ne tue que Robin. Au contact du chevalier, ils ne sont plus que plumes d'oie et confettis. Voilà une traîtrise bien digne du seigneur de Hooligann. Pour Robin, le travail consiste donc surtout à sautiller pour éviter les projectiles,

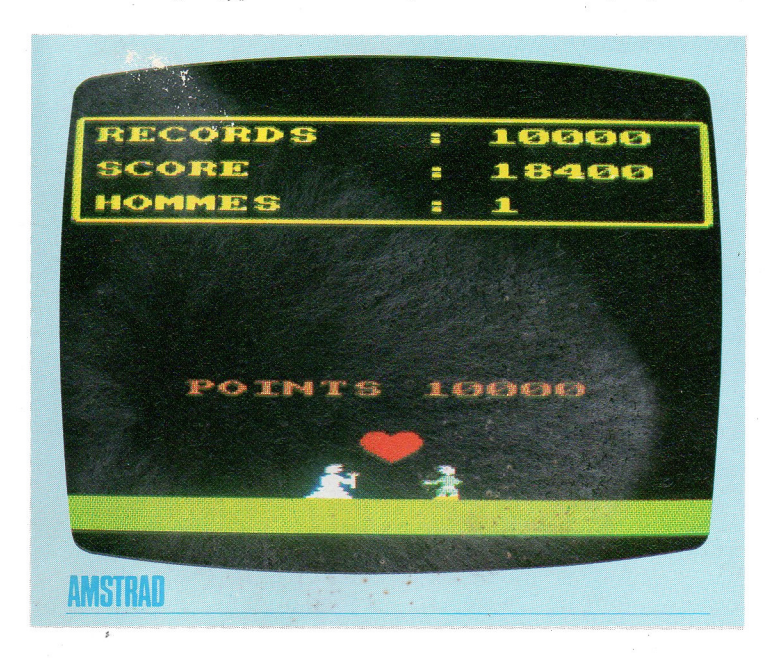

que rouillée, laissant la voie libre à Robin.

Alors s'affiche le second tableau. Rasant les moellons moussus de la cour intérieure du château, Robin voit arriver en sens inverse un effrayant chevalier tout d'armure carapaçonné, brandissant assez d'acier pour couper un bœuf en lamelles. De plus, les gardes ont retrouvé sous une pile de vieux journaux quelques quartiers de roc, qu'ils précipitent sur les deux protagonistes. Or, un enchanteur breton qui passait ses vacances de février au château a imprégné les

mais aussi à abattre le chevalier au moyen de son arc, en sachant que l'ignoble adversaire est lui aussi armé (pour tirer, presser la détente du joystick ou la touche COPY).

Mais Robin of Sherwood en a vu d'autres au cours de sa carrière, et fait du hachis du chevalier. Troisième tableau: parmi les ors et les tentures

d'Orient, les tablees de victuailles et les peaux d'ours, le voici face à face avec le seigneur de Hooligann, dont la puissante stature de brute sanguinaire cache dans son ombre la frêle princesse Hilguedartre. Fidèle à ses habitudes, Robin utilise l'arc qui a déjà criblé de flèches tant de personnages de jeu vidéo, face à la lourde épée de bronze (dentelée comme un couteau à pain, aiguisée comme un rasoir et hérissée de crocs retournés qui arrachent les tissus lorsque l'on retire l'arme) du seigneur de Hooligann, un connaisseur. Robin décoche flèche après flèche sur pression du joystick ou de la touche COPŸ. Le seigneur de Hooligann, bon bougre sous des dehors bourrus, lui fait savoir qu'il est mort en abaissant son épée.

Le dernier tableau est tout en pureté idyllique et en happy end: sous une pluie de cœurs rose tendre, symbolisant un amour prêt à se déchaîner, Robin se précipite en effet vers Hilguedartre, dont il est permis de penser qu'il héritera de la principauté, à moins qu'elle n'accepte de coucher dans les arbres de la forêt de Sherwood (notons ici que Robin a alors remis le cran de sûreté de son arc et qu'il est inutile de presser COPY pour lui faire abattre la princesse. Non mais!...).

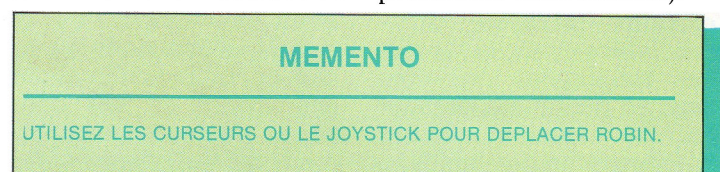

POUR TIRER: APPUYEZ SUR **"COPY"** OU PRESSEZ **"FIRE".**

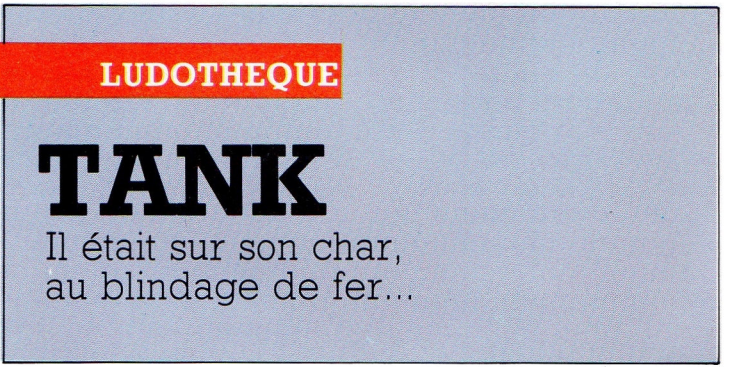

Quand un missile rencontre un autre missile, le char qui nous protège vibre de toute la largeur de ses chenilles écrasant les positions de nos perfides adversaires...

C eux d'entre nos lecteurs qui ont déjà conduit un char d'assaut certainement gonflés de joie à l'idée de retrouver cette sensation virile et conquérante dans les pages de Logistrad, le journal sans lequel leur existence ne serait sans ducun doute qu'eau froide et pain rassis.

L'objectif de la campagne TANK est d'une certaine simplicité, par comparaison avec la bataille de Torchon-sur-Serviette ou le siège de Stalingrad: il s'agit de partir d'un point situé à la droite de l'écran, et de traverser celui-ci dans toute sa jolie largeur avant que de rejoindre son bord gauche, où peuvent apparaître à l'occasion de certains tableaux, différenciables par la forme des montagnes qui donnent au panorama ce riant cachet alpestre, divers bâtiments assimilables à une caserne, protégés par des lance-missiles d'aspect redoutable. Notre engin blindé écrabouille donc marguerites et coccinelles sous ses lourdes chenilles, sans songer à mal, lorsqu'un ennemi certainement assimilable aux Sicaires de l'ionosphère déjà recontrés dans notre numéro 3 (celui de Logistrad, bien sûr) est saisi par l'idée malsaine de diriger un missile vers notre véhicule. Diantre, baste et par la malpeste, que faire? Il est connu, en effet, qu'un missile doté d'une tête explosive, perçant le blindage d'un char par la seule force de la détonation, a pour effet désagréable de créer une brève mais intense surpression dans l'habitacle, et une élévation de la température de quelques centaines de degrés, provoquant la cuisson et le ramollissement des chairs de ses occupants, un peu comme la dinde de Noël dans le four, mais sans les marrons.

Le blindage est ensuite

déchiqueté en tout petits morceaux extrêmement coupants et pointus, qui lardent la viande et crèvent même les yeux si les circonstances sont assez favorables.

La mise à feu du fioul alimentant le moteur est alors à peu près inévitable, et entraîne par conséquent, à l'intérieur de la incandescente encore contenue dans l'habitacle, la carbonisation jusqu'à l'os des individus.

L'expansion de la masse gazeuse sous l'effet de l'explosion éparpille ensuite les débris, organiques et inorganiques, parmi les marguerites et<br>les coccinelles qui coccinelles qui auraient éventuellement échappé au massacre.

Il est fort utile de rappeler ces quelques principes de physique avant de pouvoir passer à la description détaillée des subtilités de TANK.

Fort heureusement, notre tank n'est pas entièrement nu et désarmé, comme un bambin au berceau, face au missile lancé à pleine poussée: il peut tirer de lourds obus dans sa direction et en faire de la limaille.

Pour pointer le canon, déplacer la mire au moyen du joystick ou bien des curseurs, et presser la détente ou la touche COPY. Toujours prévenant, l'ordinateur demande de répondre par J ou par K selon que nous utilisons le joystick ou le clavier.

A la notable et heureuse différence de tous les combats de chars réels, il nous est possible de mourir cinq fois avant que ce soit la bonne.

Toutefois, à chaque nouvel engagement, l'ordinateur passe à un niveau de difficulté supplémentaire: notons qu'au niveau 3 les missiles passent à travers les obus. Comme il y a une infinité de niveaux, la triste conclusion qui s'impose est qu'il n'est

possible de sortir de ce char que sous forme de hachis à la suite de six collisions avec un missile, et que dans ces conditions il eut mieux valu ne pas y entrer. C'est en se faisant déchiqueter par des missiles que l'on apprend à bien vivre: tel sera le conseil moral de l'expert en artillerie blindée de Logistrad.

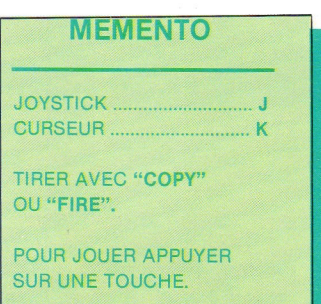

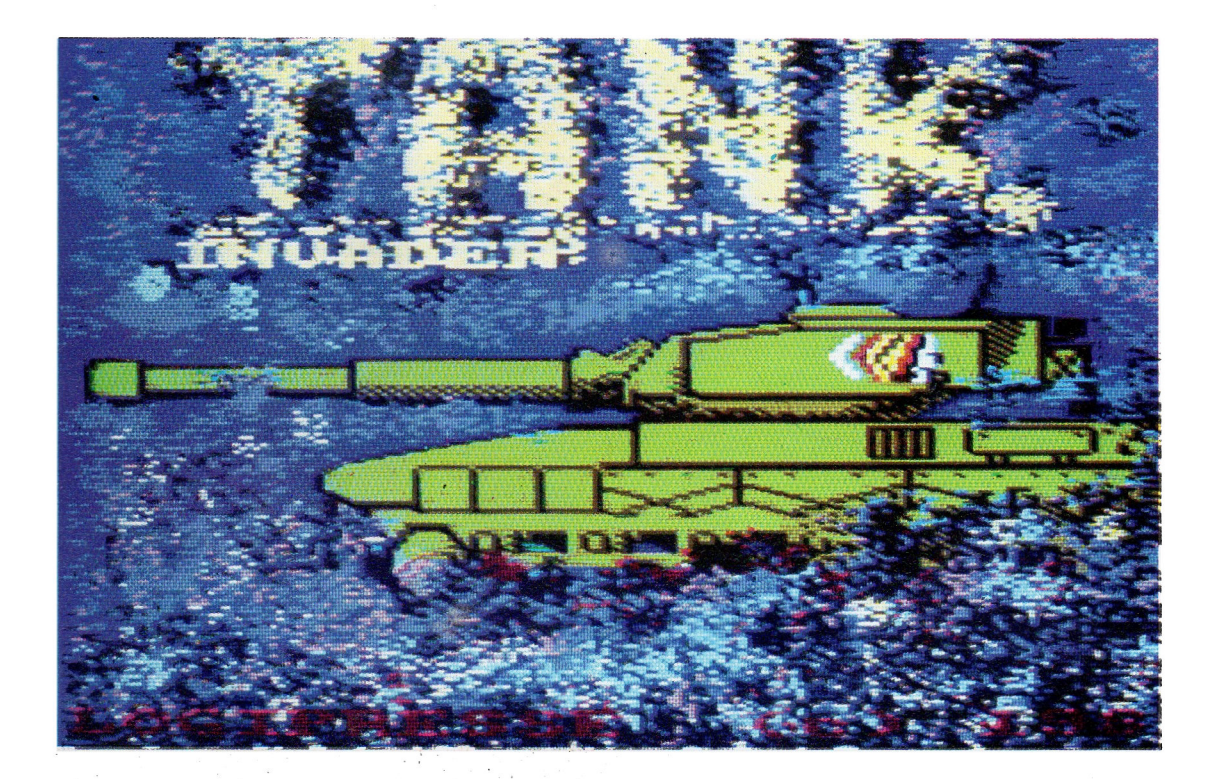

# **LOGICIELS DEJA PUBLIES**

**N° <sup>1</sup> ROULETTE - REGIME/CALORIES - SEQUENCE MUSICALE - SLOT MACHINE**

**N° 2 BLACK-JACK - BUDGET FAMILIAL - CHAMP DE MINES - MINI-C.A.O.**

**N° 3 CAVERN - SNAKY - AUTOQUIZZER - TENEBRAE**

**N° 4 AGENDA - MISSILES - CRACK-QUACK - PASSE-TEMPS**

Vous pouvez vous procurer un numéro de Logistrad en envoyant un chèque (bancaire ou postal) de 85 F + 10,70 F pour frais de port à l'ordre de Promopublications, Service Diffusion, 34, avenue des Champs-Elysées, 75008 Paris.

• J'ai 58 ans et je viens de prendre ma retraite. Ces dernières années, l'informatique a envahi tous les domaines et plus précisément la profession qui m'occupait. Ne me sentant pas très porté vers les ordinateurs à mon âge, j'avais soigneusement évité de me frotter au terminal mis à ma disposition, d'autant que j'avais la possibilité de faire faire ce travail par des femmes qui d'ailleurs ne demandaient que ça.

En quittant définitivement le boulot, je me croyais sauvé, bien que n'ayant jamais ressenti de réelle aversion...

Hors de cet environnement "hostile", je commençais à goûter les délices d'un repos bien gagné quand, paradoxalement, j'héritais d'un Amstrad CPC 464 gagné par tirage au sort!! La chose impensable venait de m'arriver! Comme j'avais du temps devant moi et que je suis curieux, je m'y suis mis, en regrettant même de ne pas m'être intéressé plus tôt à l'affaire...

Un an et demi d'apprentissage déjà, mais le résultat n'est pas à la hauteur du temps passé! Alors voilà, je me ruine en revues, j'achète tout sur Amstrad et, bien sûr, je juge. Et mon jugement sur votre prestation n'est pas mauvais dans l'ensemble: avec d'abord une très bonne note pour les cassettes (bien présentées et bien réalisées) et pour les programmes. N'étant pas très porté sur les jeux, je pense que d'autres que moi auront apprécié cette partie. Moi, je suis plutôt "utilitaire", et là je dis encore bravo. Régime-calories, Budget familial, et mini-CAO, très, très bien. J'en redemande.

Faites des gestions de fichiers et du traitement de texte dans la même veine.

Une critique malgré tout, et c'est un peu le but de ce Courrier: les explications et modes d'emploi des programmes dans la revue ne sont pas suffisamment détaillés. En particulier celui de mini-CAO. Pourquoi ne pas avoir abandonné les valeurs mini et maxi que peuvent avoir les paramètres, ainsi que la fourchette des valeurs donnant les résultats les plus remarquables? Ce qui n'est pas clair non plus, c'est la façon de créer les figures.

Publiez donc un article qui, schémas à l'appui, donne la façon d'introduire les coordonnées pour obtenir une figure bien définie, vous me rendrez service, et sans doute à d'autres aussi...

Enfin, une question: ne pourrait-on pas concevoir dans ce programme un système de plot baladeur permettant de dessiner à vue sur l'écran les figures désirées. Ça alors, ce serait un truc formidable (on peut rêver!)... Tracer les segments les uns après les autres, directement, et les valider au fur et à mesure avec possibilités d'effacement... Mais je crois que j'en veux trop et comme je ne sais pas programmer autre chose que PRINT et RUN... Isolé et sans contacts, ce n'est pas très facile, vous savez! En définitive, le premier lot de ce tirage au sort me crée bien des problèmes.<br>Le moniteur étant moniteur étant monochrome (on ne peut pas tout avoir), je me suis payé une DMP 2000, et là encore j'ai des soucis de recopie d'écran. Envisagezvous de sortir une cassette avec un programme valable de Hardcopy spécifique à la DMP 2000, quelque chose de valable et simple à utiliser. Vous combleriez encore mon attente. Vous aurez sans doute compris que je suis passionné par les utilitaires d'aide au dessin et que j'aimerais imprimer mes réalisations, entre autres...Alors...

Gilbert Bellon Etretat

*Ouf! Voilà un véritable morceau de bravoure. Il*

*'emoigne d'un tempérament aussi jeune que passionné! 58 ans, dites-vous? Mais non, vous avez 18 ans dans votre lettre. Il est difficile de répondre à toutes les questions que vous nous posez parce que, en fait, la seule vraie réponse est celle-ci: nous faisons un mensuel qui vous apportera régulièrement des éléments nouveaux, et non un guide exhaustif et définitif..., ce qui ne serait pas honnête à cause de l'évolution constante des techniques et du matériel. El puis avaler d'une traite une méthode entière serait particulièrement indigeste. Bon, cela dit, vous aurez, d'autres utilitaires, et le contenu de la revue va s'améliorer encore, et ce n'est pas une raison pour laisser jouer les autres tout seuls sans vous y mettre vous aussi, et on vous aime bien pour votre enthousiasme, et on vous le dit gentiment.* 4 *bientôt! Et bon courage!*

• Je vous ai renvoyé la cassette N° 2 de LOGISTRAD car je n'avais pas la possibilité de voir les figures du cube, du pcnta, du tétra, etc. Depuis je n'ai toujours pas reçu de vos nouvelles... pourtant vous dites à la fin du livret explicatif que

quelques rares cassettes ont dû être renvoyées par votre société, et cela à vos frais...

Michelle Hoine Marquette lez Lille

*Nous publions votre lettre afin de privilégier gentiment les personnes de votre sexe et de prouver que les personnes s'adonnant à "lAmstradophilie" ne sont pas que du sexe masculin! Nous avons une lettre proche de la vôtre, signée Roland Cayrier, de Mably Roanne.*

*Au moment où ces lignes paraîtront, je pense que vous aurez, reçu nos courriers et que tout ira pour le mieux dans le meilleur des mondes.*

*Cela étant dit, il nous faut noter que nous recevons parfois des cassettes annoncées comme étant défectueuses et que nous faisons vérifier par des techniciens différents sur des appareils différents. Or elles sont en parfait état de marche. C'est donc que le problème est ailleurs. Mais, fidèles à nos promesses, nous remplaçons toujours le matériel contesté. .Maintenant, entre nous, deux ou trois cassettes contestées sur une mise en vente de plusieurs milliers, c'est quand même un bon pourcentage de réussite, non?*

• Oh! Vous annonciez il y a quelques mois la création prochaine d'un club. Les semaines et les mois passent, nous voici bientôt en 1987 et on ne voit toujours rien venir. Que se passe-t-il ? Abandonneriez-vous ce projet et, si oui, pourquoi?

#### Julien Morel Digne

*Nous avons beaucoup de projets mais nous ne pouvons tout réaliser d'un seul coup. Avant la création de ce club, il nous fallait mieux vous connaître. Il faut noter aussi que le "parc" Amstrad s'est modifié et qu 'il va continuer à le faire. Nous avons privilégié certaines choses que vous nous demandiez avec une grande insistance, en particulier ce programme de "transfert " de nos cassettes (et pas d'autres, S. V.P.) tant attendu. Et puis nous avons organisé aussi un concours, vous venez, de le découvrir. Et. puis nous avons d'autres réalisations que nos techniciens préparent, avec grand soin mais qui demandent du temps et. dont nous vous parlerons prochainement... Bon, vous avez compris. On se donne rendez-vous en 1987 et on y sera quand ces lignes paraîtront. Au fait, Bonne Année, à tous et à toutes.*

*LOGISTRAD*

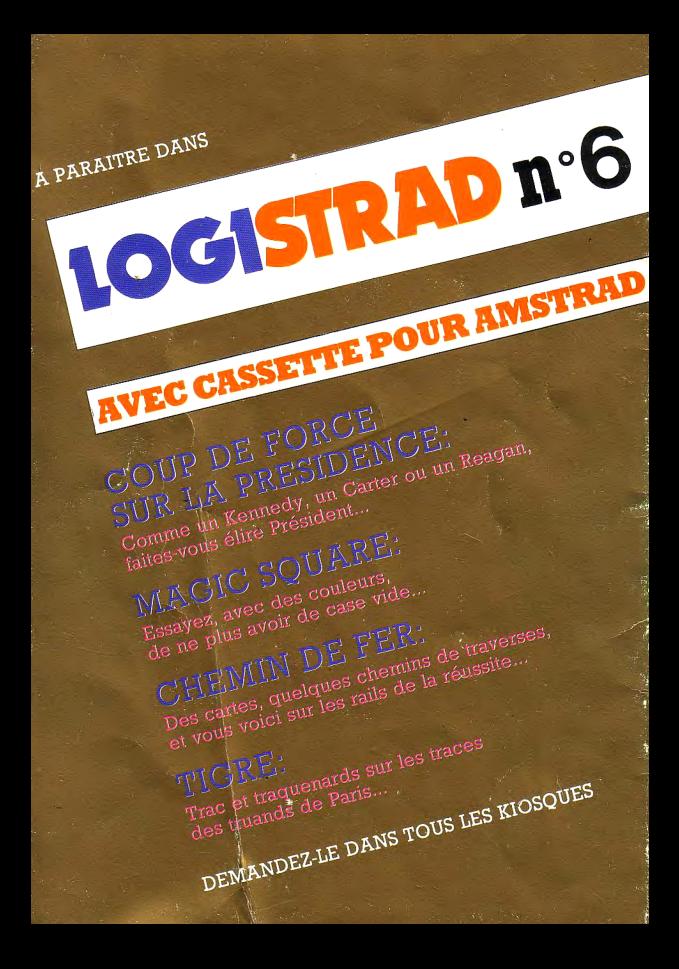